# **Stealth Profits**

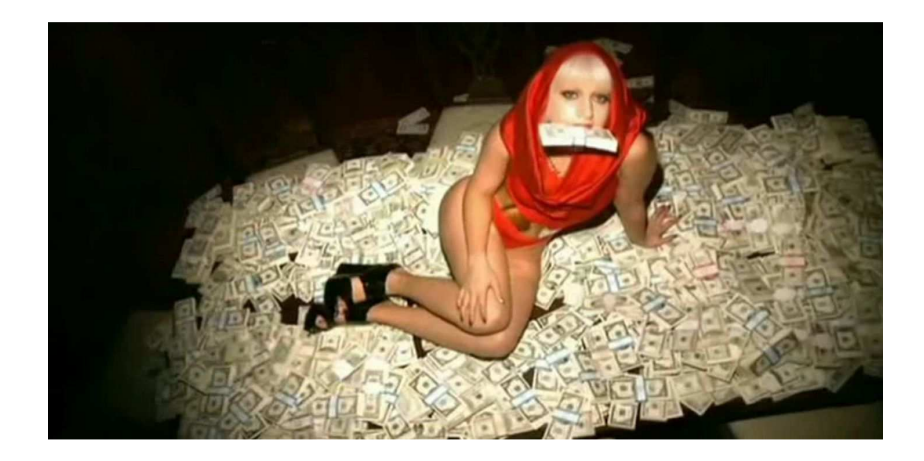

## **INCOME AND EARNINGS DISCLAIMER:**

ANY EARNINGS OR INCOME STATEMENTS, OR EARNINGS OR INCOME EXAMPLES, ARE ONLY ESTIMATES OF WHAT WE THINK YOU COULD POSSIBLY EARN. THERE IS ABSOLUTELY NO ASSURANCE YOU'LL DO AS WELL. IF YOU RELY UPON OUR FIGURES, YOU MUST ACCEPT THE RISK OF NOT DOING NEARLY AS WELL.

WHERE SPECIFIC INCOME FIGURES ARE USED, AND ATTRIBUTED TO AN INDIVIDUAL OR BUSINESS, THOSE PERSONS OR BUSINESSES HAVE EARNED THAT AMOUNT. THERE IS NO ASSURANCE YOU'LL DO AS WELL.

IF YOU RELY UPON OUR FIGURES; YOU MUST ACCEPT THE RISK OF NOT DOING AS WELL. ANY AND ALL CLAIMS OR REPRESENTATIONS, AS TO INCOME EARNINGS IN THIS EBOOK, ARE NOT TO BE CONSIDERED AS AVERAGE EARNINGS.

THERE CAN BE NO ASSURANCE THAT ANY PRIOR SUCCESSES, OR PAST RESULTS, AS TO INCOME EARNINGS, CAN BE USED AS AN INDICATION OF YOUR FUTURE SUCCESS OR RESULTS. MONETARY AND INCOME RESULTS ARE BASED ON MANY FACTORS.

WE HAVE NO WAY OF KNOWING HOW WELL YOU WILL DO, AS WE DO NOT KNOW YOU, YOUR BACKGROUND, YOUR WORK ETHIC, OR YOUR BUSINESS SKILLS OR PRACTICES. THEREFORE WE DO NOT GUARANTEE OR IMPLY THAT YOU WILL GET RICH, THAT YOU WILL DO AS WELL, OR MAKE ANY MONEY AT ACCEPT THE RISK OF NOT DOING AS WELL.

USERS OF OUR PRODUCTS, SERVICES AND WEB SITE ARE ADVISED TO DO THEIR OWN DUE DILIGENCE WHEN IT COMES TO MAKING BUSINESS DECISIONS AND ALL INFORMATION, PRODUCTS, AND SERVICES THAT HAVE BEEN PROVIDED SHOULD BE INDEPENDENTLY VERIFIED BY YOUR OWN QUALIFIED PROFESSIONALS. OUR INFORMATION, PRODUCTS, AND SERVICES ON HIS WEB SITE SHOULD BE CAREFULLY CONSIDERED AND EVALUATED, BEFORE REACHING A BUSINESS DECISION, ON WHETHER TO RELY ON THEM.

**YOU AGREE THAT OUR COMPANY IS NOT RESPONSIBLE FOR THE SUCCESS OR FAILURE OF YOUR BUSINESS DECISIONS RELATING TO ANY INFORMATION PRESENTED BY OUR COMPANY, OR OUR** 

**COMPANY PRODUCTS OR SERVICES.** 

# **I don't want to waste your time so let me start by telling you what you need to do!**

Make sure that you sign up for a Google adwords account, you're going to need it to proceed further.

Once you have signed up for Google Adwords, we're going to setup our first campaign, this is how we are going to discover the hidden tool that will allow this technique to work.

Proceed to selecting ''Create new campaign''

And choose '' Display network only''

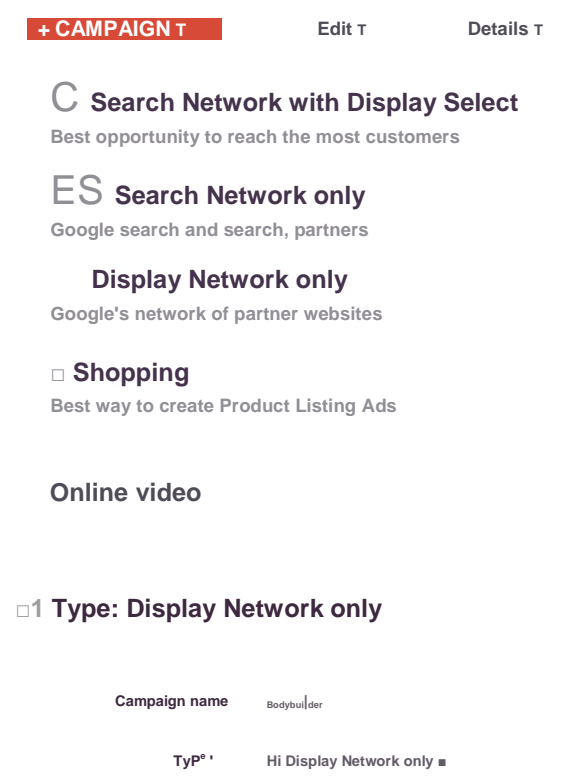

**GET CUSTOMERS TO**

Engage with your content

.......................... ( or r...........

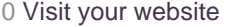

Locations ? Which locations do you want to target [or exclude) in your campaign?

All countries and territories

■ United States and Canada

United States

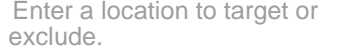

Advanced search

Let me choose...

**Bid strategy ? • Focus on clicks - use maximum CPC bids**

**• I'll manually set my bids for clicks**

**• You can set your ad group bid after you save your campaign settings.**

**Enable Enhanced CF>C ?**

**Unavailable because conversion tracking isn't set up. Set up conversion tracking. Focus** 

**on conversions (Conversion Optimizer) - useCPA bids Unavailable because conversion tracking isn't set up. Set up conversion tradcing**

**El Show additional options**

Budget

s. 10 per day

Actual daily spend may very ... /

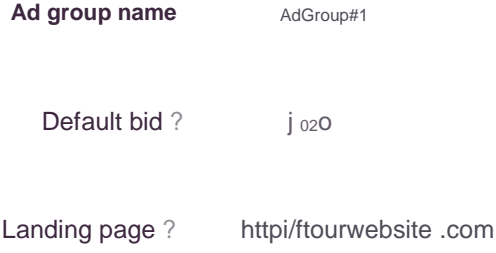

## Choose how to target your ads

Display keywords - show ads on sites related to your keywords. <sup>113</sup>ideas Interests & remarketing [in-market audiences) - show ads to people based on their interests. \* ideas

■ Use a different targeting method

Select a targeting method  $\blacktriangledown$ 

### Choose how to target your ads

Display keywords - show ads on sites related to your keywords. 113 ideas Interests & remarketing [in-market audiences) - show ads to people based on their interests. \* ideas

■ Use a different targeting

method Select a targeting method <sup>T</sup>

#### **Topics**

**' Show ads on pages about specific subjects**

Placements itomer^ SbDW ads an websites that you choose

onal 1<sup>^</sup>. -farriers, at your current cost per customer ?

**Demographics bigger and <b>properties containers** around your current cost per customer (Disp

What you are now seeing is the hidden tool I was discussing with you

above. Let's see it in action, type in ''weight loss''.

## **Placements ?**

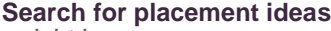

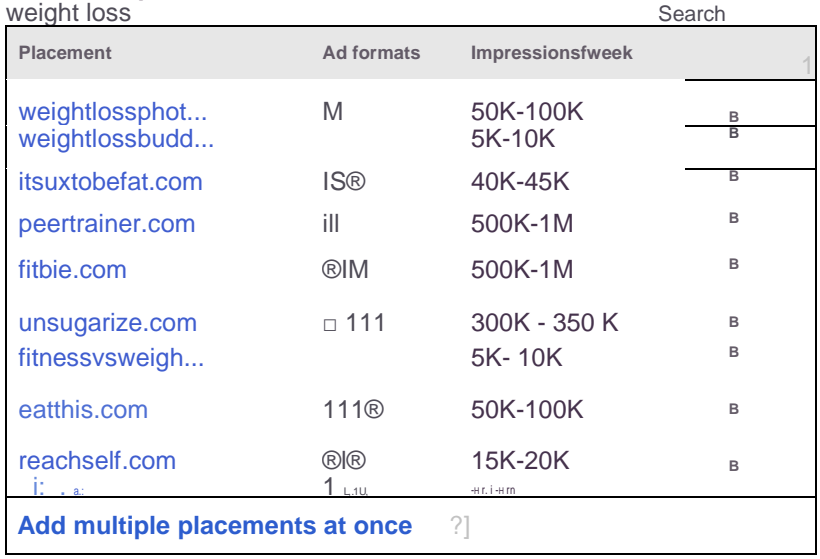

What you are seeing are weight reduction publishers that have recorded their websites with Google AdWords. **500,000 hits every week** from these weight loss targeted sites is astronomical.

I'm going to demonstrate to you the proper methodology to lawfully tap into their traffic activity without utilizing Google AdWords ppc framework.

I for one know this wso is going to produce a huge amount of cash for the individuals that are already utilizing this marketing technique. I am going to uncover more as we proceed.

Remember, this will work for any specialized niche out there.

Since you now know how to findthis hidden tool, let's dive a little deeper. I will uncover how to tap in to their traffic activity.

Today I will be covering CPV/PPV. I have to be fair, this is without any doubt my main fundamental source of income.

# **So what exactly is CPV? (Cost per view)**

CPV/PPV is essentially an advertising promoting system and here is why this lives up to expectations. There are many scenarios where you proceed to installing a software, only to discover that they have an agreement whereby users 4 pop up ads on their screen every day.

Yes, I am referring to the frustrating banners that appear, don't they just annoy you? CPV advertisements are low priced. We're referring to about 0.01 cent per click for SUPER TARGETED website traffic. Presently, the professionals are also using CPV marketing to make tons of profit and the large majority of internet marketers simply don't know how to get this to work. Before we proceed any further, let's talk about the Top CPV/PPV networks.

# **https://www.trafficvance.com**

# **(jTRAFRCVANCE** <sup>e</sup>

TrafficVance is most likely the best ppv system. They oblige you to put down a \$1,000 deposit and that goes toward your advertising spending plan.You additionally require a referral to get granted access. To get a referral to traffic Vance simply contact your CPA affiliate manager and ask for a referral. Let your Affiliate manger know you have a vast promotional and marketing plan and you want to be upfront and clear with traffic Vance. Everyone gets access to traffic Vance by following this process.

## **http://leadimpact.com**

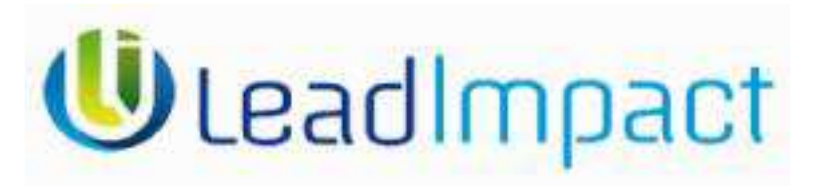

Lead impact competes well with traffic Vance and no doubt will get there very soon. I can honestly say that Lead impact has been majorly responsible for a good part of my success. There is a \$1,000 deposit necessity and there is no requirement for a referral. I highly recommend lead impact **http://www.50onred.com**

50@RED®

From experience, 50onred provide slightly better quality traffic than leadimpact. They are a new network and there is a necessity of providing a\$500 deposit and additionally goes towards your promotional spending plan. I for one would pick 50onred over lead impact. I have seen 300% ROI with this network with my first marketing campaign. Quite astonishing actually. **http://mediatraffic.com**

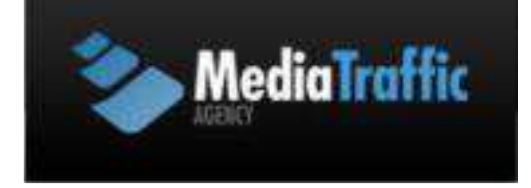

Media traffic has the lowest Quality traffic but it is the last suggestion to anybody intrigued with CPV advertising. There is a

\$200 minimum deposit for media traffic and that goes toward your overall advertising budget.

For this guide I will utilize lead impact and a clickbank product.

Product: http://www.themusclemaximizer.com

So I am at my leadimpact dashboard getting prepared to launch a new advertising campaign.

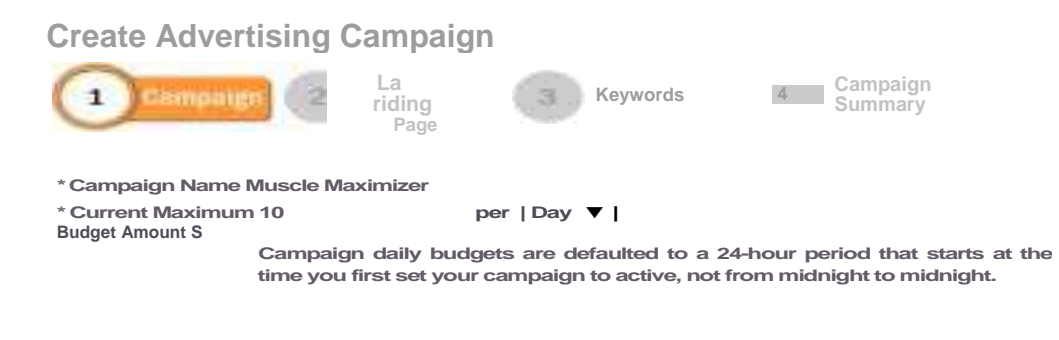

**Next Step »**

# **A \$10 daily advertising budget will get us approximately 10,000 views.**

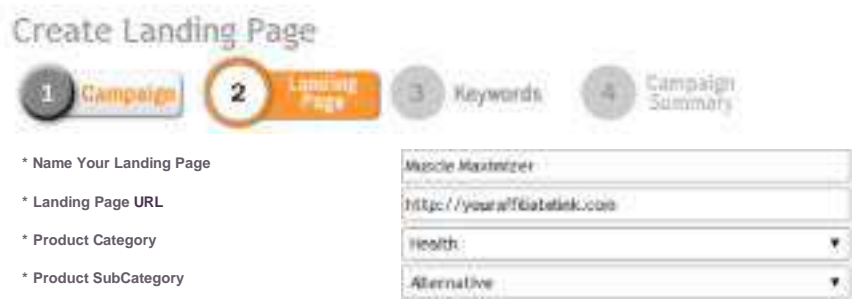

**Keyword Pass-Through**

**Keyword Pass-Through is a form of keyword tracking. You must have the abtity to track your site through Wei parameter that is appended to the end of your landing page URL is ?keyword=KEYWORD, where KEYWORD is th this parameter because it is automatkaly appended and be sure that this parameter does not prevent your UF**

**Pricing Guide For Category: Health**

**\* Country Targeting:**

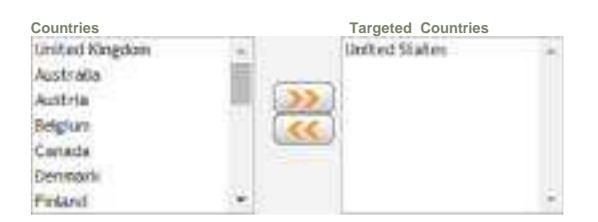

I think it's obvious what we are going to do next. We are going to use our affiliate link as our greeting (landing) page. I suggest you buy a related domain and forward it to your affiliate link. We are going to choose United States only for this example. You want to know where your conversions are originating from so just focus on 1 country per campaign.

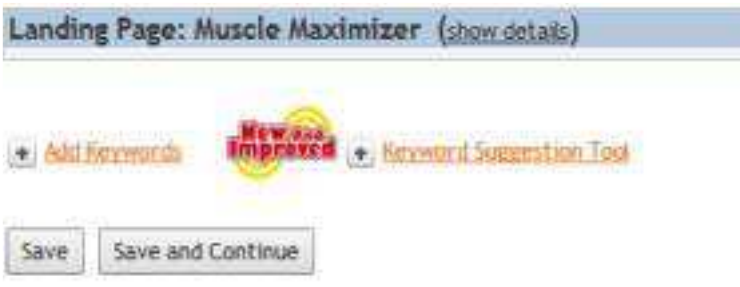

Presently this is what CPVconsists of, it's all about discovering relevant websites for your offer so that your AD popupappears when users use that specific website. But the key to success is that the site must be RELEVANT.

This information I am about to reveal to you can undoubtedly be sold for over \$1,000 and if you knew the power of this advertising solution then you would be already thanking me.Nobody, and I mean nobody has ever revealed their genuineCPV methods on the warriorforum and unquestionably not the method I am going to reveal here.

You see, there is contrast between somebody sharing a strategy and somebody sharing an IDEA. I am sharing a technique I am expressly utilizing on a daily basis and I hold nothing back. I cannot say you're going to a profit with this, however it does beyond any doubt meet expectations.

So as opposed to choosing essential keywords we are going to pick websites to have our promotional ad display and once a user visits that website, our AD appears, making use of very targeted traffic.

So most mentors will instruct you to search your keyword through Google and find as many sites as possible (1,500 websites minimum) and focus those sites.

No compelling reason to do all of that, what I have been doing is something NO ONE else is doing. I am utilizing the Placement tool. Better believe it, remember the tool I revealed to you earlier?

We are going to discover SUPER TARGETED sites that areapplicable to our offer and gethuge amounts of traffic. Remember, we are **getting 50,000-100,000 views** with our minimum deposit of \$500 on 50onred or 1,000 with leadimpact or traffic Vance.

With the placement tool there are websites that are relevant to pretty much anything you want to promote and the traffic activity volumes are very high. SO on the off chance that youtruly looking to hit huge with **\$20,000 monthly clickbank checks** then this is the best approach to take.

Let's utilize the placement tool to discoverwebsites that are related to http://www.themusclemaximizer.comand our click bank offer.

So here we are utilizing the placement tool and we are going to enter a keyword that is relevant and essential to our offer. In this case let's try ''Muscle''

## **Placements ?**

## **Search for placement ideas**

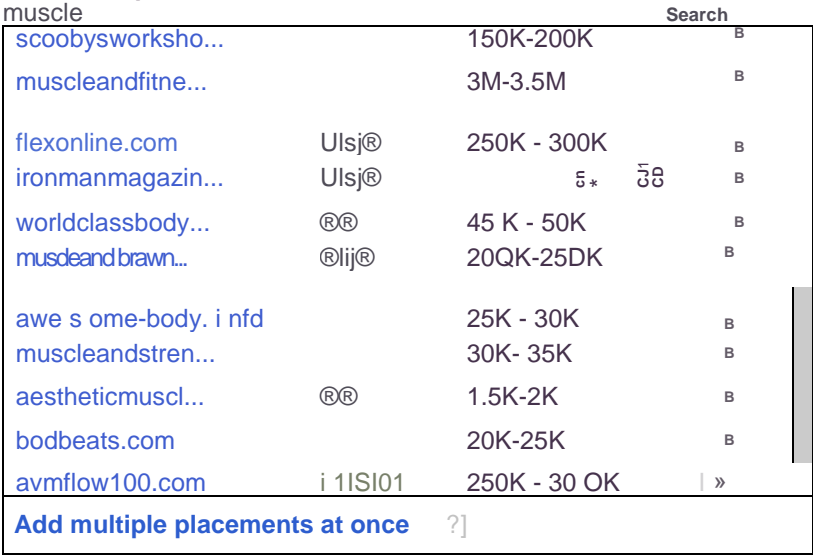

# Based on our search, let's target flexonline.com

# Return back to leadimpact

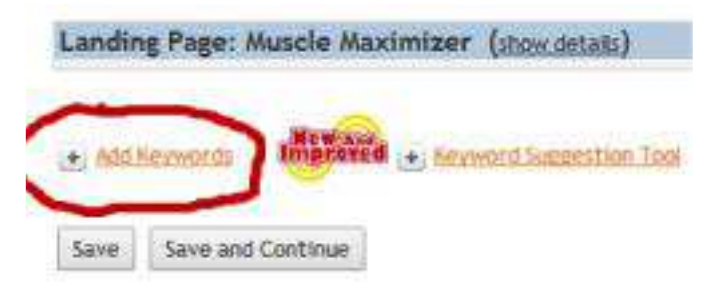

# Now let's enter our Target URL

Add Keywords **flexonline.com**

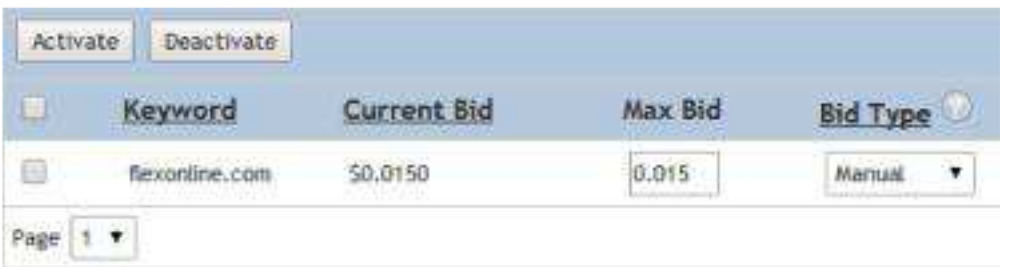

Now tell me this is not amazing, the maximum bid is less than 2 pennies.

What happens is when a user who has the product installed on their pc visits this site http://flexonline.com. OUR CLICKBANK PAGE POPS UP.

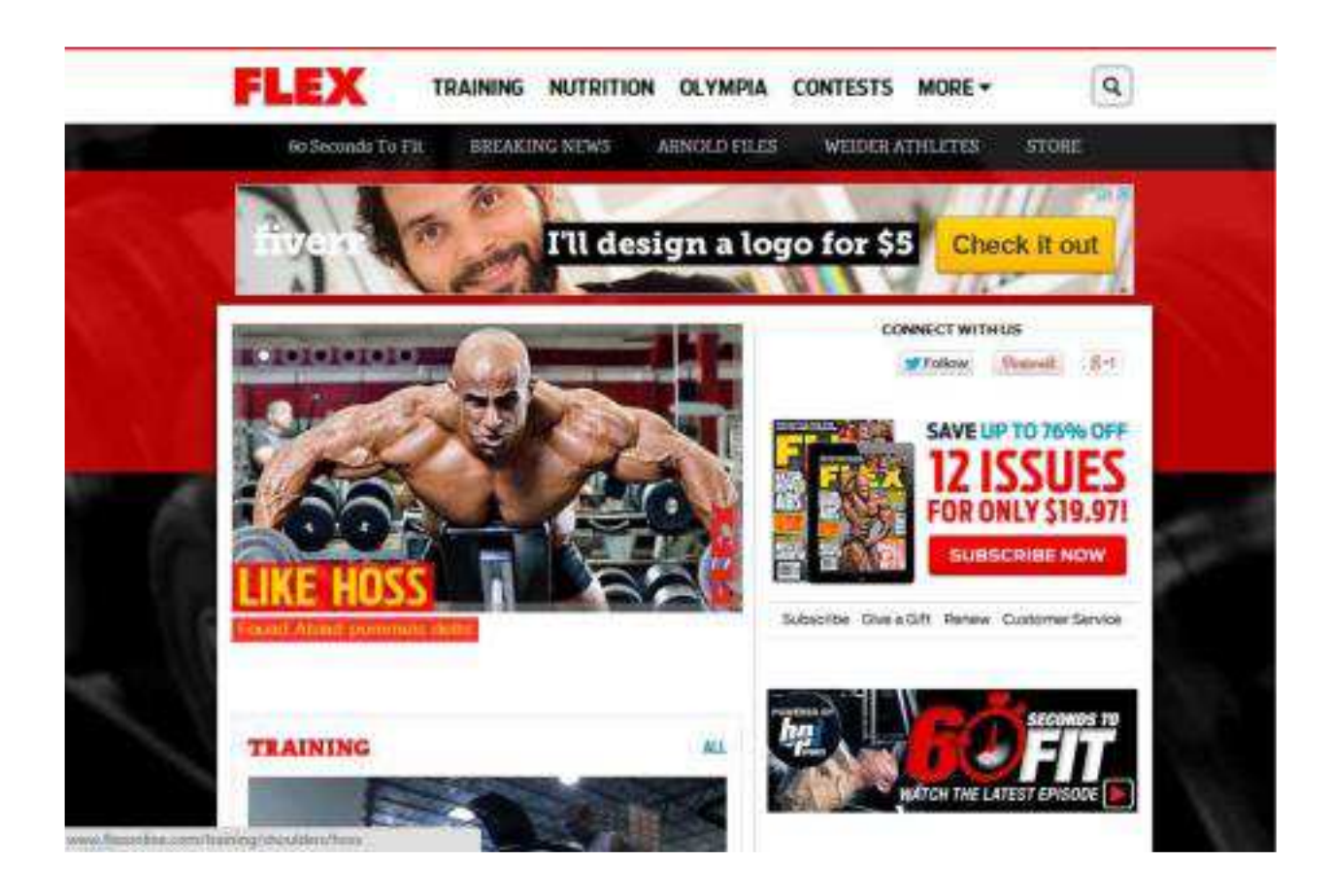

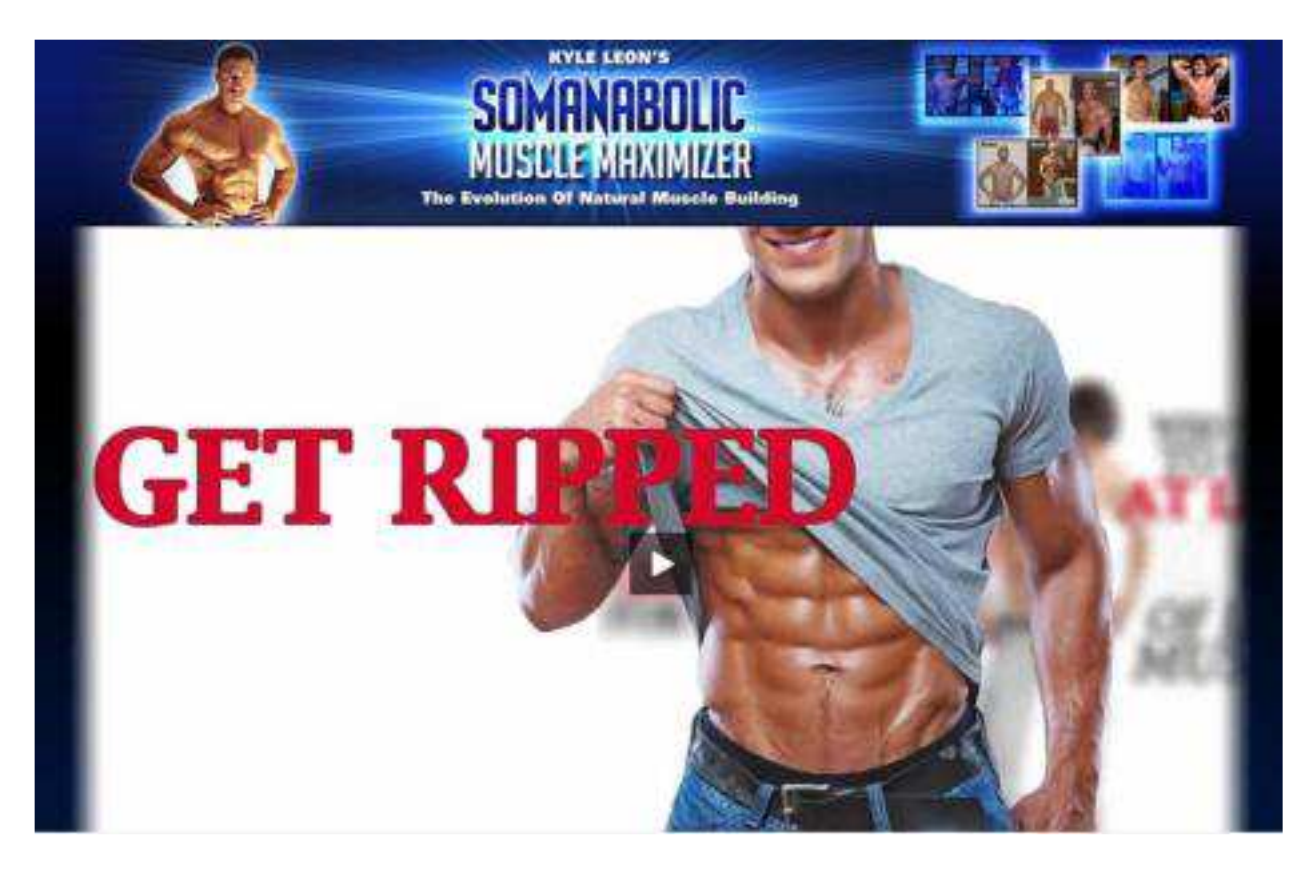

Now how much more focused can this possible get for V penny per click?

We are obviously going to target more websites. With my own technique, you don't need more than 10 domains although the rules are set at around 1,000 sites. Our sites have high traffic volumes!

## **Search for placement ideas**

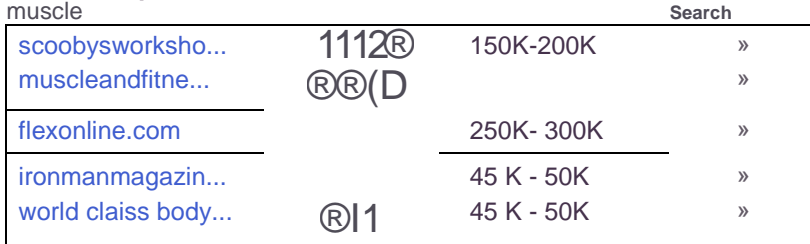

http://www.muscleandfitness.com obtains over 3,000,000 hits per week.

I know what you are already thinking, this is unbelievable. Let's break down numbers.

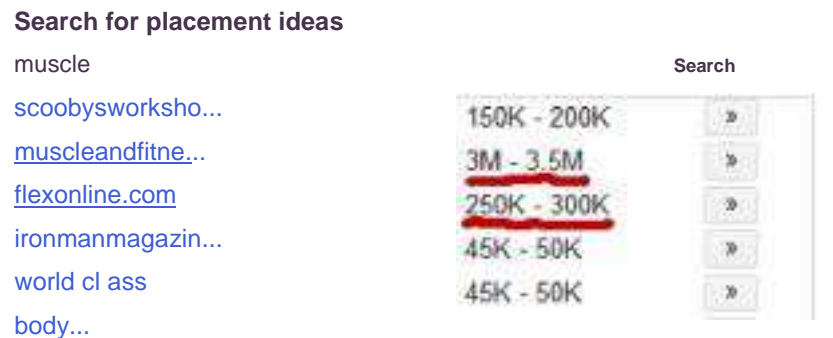

So let's say in a worst case scenario that out of 3 million hits only 1%

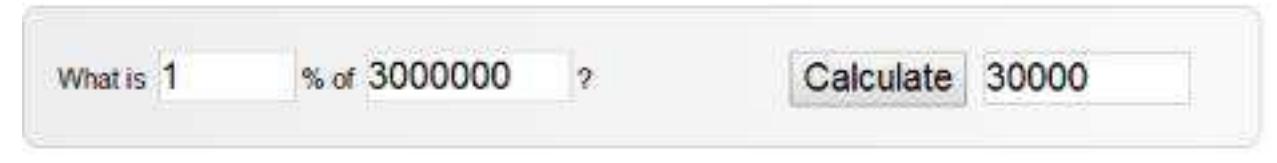

have the pop up software installed on their computer.

So in 1 week your ad would display to around30,000 users that are specifically targeted. Remember there is **absolutely NO COMPETITION** for these sites because no one else is using this technique to find their CPV target URLS.

Back to the facts, out of 3 million hits we get 1% of the views = 30,000

Out of 30,000 views we get in worst cases HALF A PERCENT (0.5) conversion rate. So out of every 200 views we are making 1 sale.

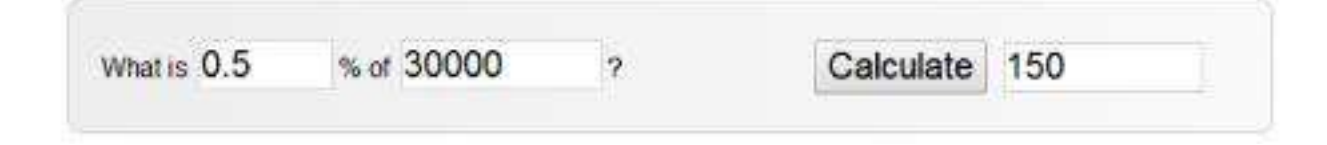

# That's 150 sales.

The Muscle Maximizer **HttpT/www.themusclemaximizer.cDm/affiliates/. Brand Mew 2014 Vsl Has Arrived With A Crazy 12614 Conversion Increase) (1/2/14). Test Away And Enjoy)**

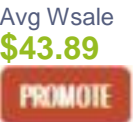

**Stats: Initial 3/sale: \$42.221 Avg Wsale: 75j0% | Avg Rebill Total: \$2332 \ Avg %/ret\* 75J0% | Grav: 57.44 Cat: Health a Fitness : Exercise a Fitness**

This offer pays \$42.00 per

sales 42x150= \$6,300

So if each views cost you 0.015

(0.015 X 30,000= \$450)

So you've just invested \$450 and made \$6,300 (\$5,850) pure profit And if you are using lead impact you'd still have \$550 left from your original \$1,000 deposit. This is pretty self explanatory; you can do this for any niche.

I recommend you begin with 50onred, their CPV bid is 0.02 for USA traffic. Lead impact starts at about 0.01 however the deposit is 1k for lead impact.

Now- how does up to \$1000 a day sound? You can triple your earnings by impregnating the money pages with secret CPA sources. Here's a killer tutorial http://www.hoply.info/how-to-make-money-withcpa-offers-1000-a-day/ Now get out there and make a lot of money!

Contributed to http://www.hoply.info by http://www.cpaelites.com